# INF220 Algorithmique Introduction aux classes et objets

Jean-François Berdjugin, Jean-François Remm IUT1, Département SRC, Grenoble

#### Référence

- Cours de Jean-François Remm
- http://www.pps.jussieu.fr/~rifflet/JAVA

## Ce nous savons

Programmation fonctionnelle :

- **Données**
- **Fonctions**
- Programme = fonctions + données
- Pb les données ne sont pas corrélées aux fonctions => appliquer les fonctions sur les mauvaises données, comment accéder aux fonctions lorsque leur nombre augmente, pas de nouveau types, …

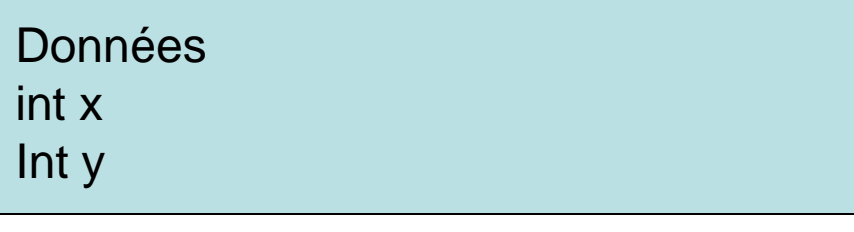

**Fonctions** Int[] deplacer(int x, int y) Int[] translater(int x, int y, int dx, int dy) ..

# Programmation orientée objet

Encapsuler les fonctions et les données dans une boîte : l'objet

#### $\Rightarrow$

- 1. Regroupement des données avec leur fonction de traitement
- 2. Les fonctions (méthodes) modifie l'objet lui même
- 3. Nouveaux types objets
- 4. Autre moyen de factoriser le code (Héritage)
- 5. Nouvelles approches de conception

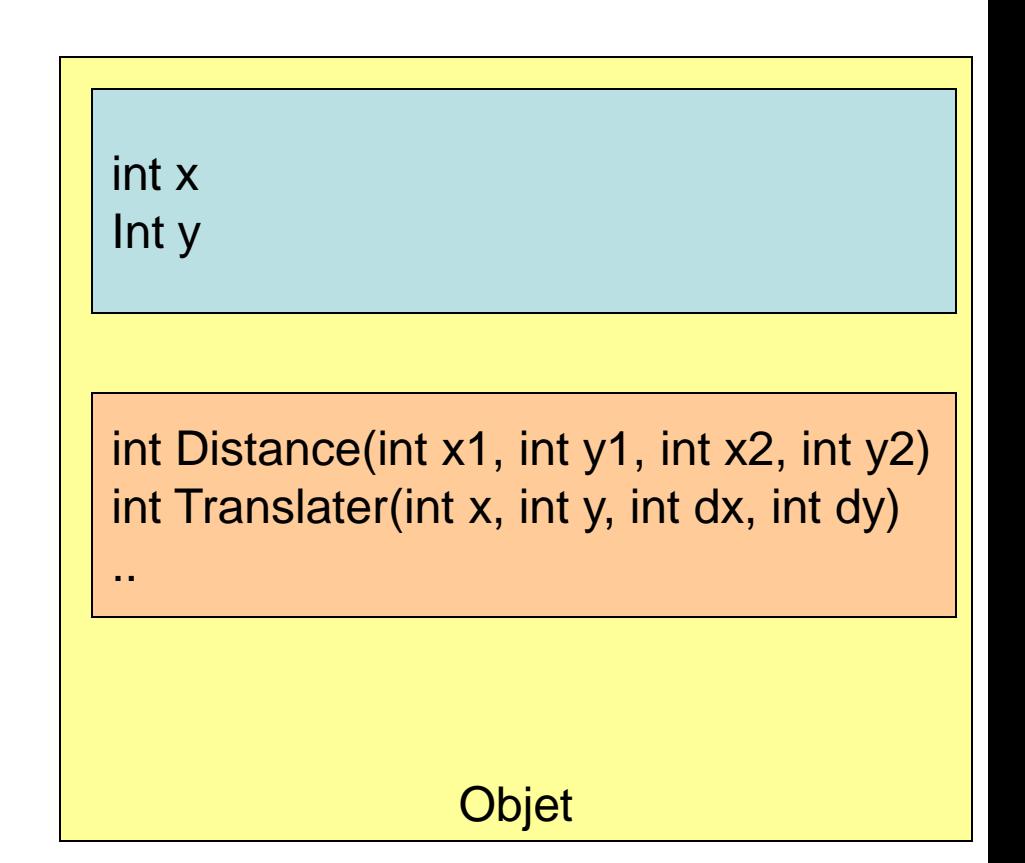

## Classe

- Classe : description STATIQUE d'une famille d'objets (un type) ayant même structure et même comportement (le moule des objets)
- Objet : entité créée DYNAMIQUEMENT, en respectant les plans de construction donnés par sa classe, une instance d'une classe.

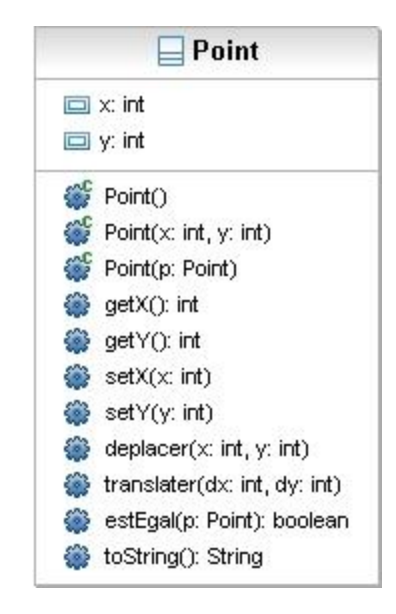

Class Point

## Classe et objets

#### Classe Objets

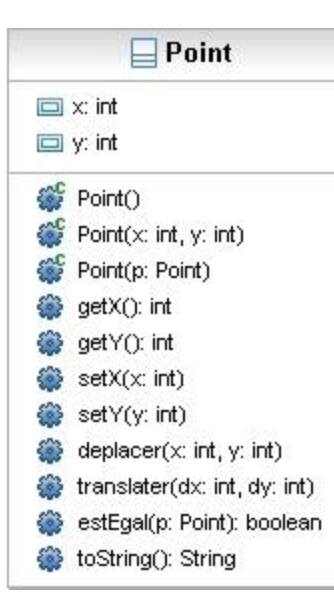

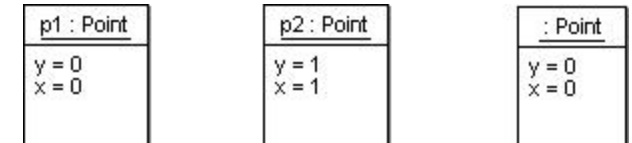

Point  $p1$  = new Point(); //new Point(0,0) Point  $p2$  = new Point(1,1); Point  $p3$  = new Point( $p1$ );

# Définir une classe

- 1. Décrire l'**ETAT** (la structure) d'une instance : variables d'instances (ou propriétés ou attributs) : données caractérisant l'état d'une instance à un moment donné
- 2. D´écrire son **COMPORTEMENT** : Méthodes : fonctions spécialisées dans la manipulation des instances
- **3. CONSTRUCTEURS** : méthodes spéciales construisant les objets

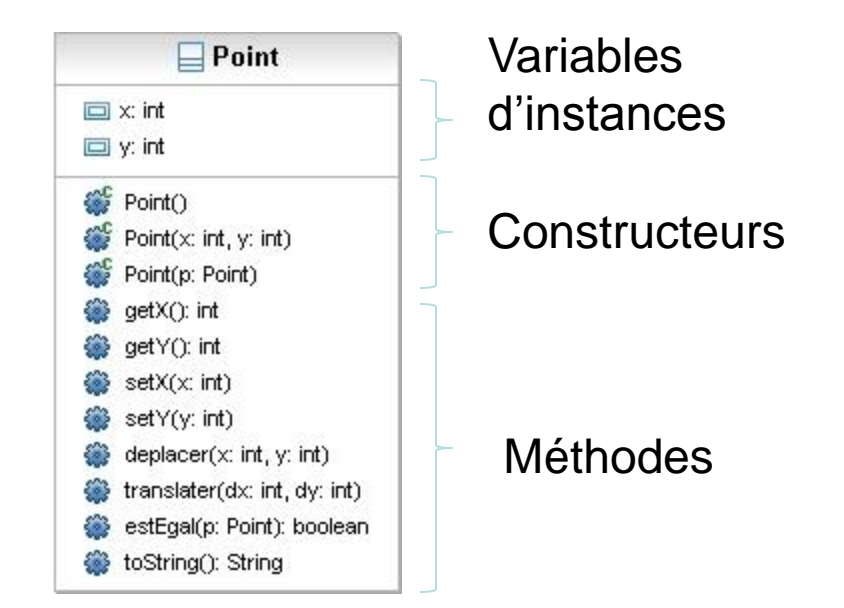

# Définir une classe

**1. ETAT** : un point est défini par ces coordonnées x et y

#### **2. COMPORTEMENT**

- $getX()$ ,  $getY()$
- set $X(int x)$ , set $Y(int y)$
- deplacer(int  $x$ , int  $y$ )
- translater(int dx, int dy)
- estEgal(Point p)
- toString()
- **3. CONSTRUCTEURS** : le moyen de définir un état initial :
	- Point(), Point(int x, int y), Point(Point p)

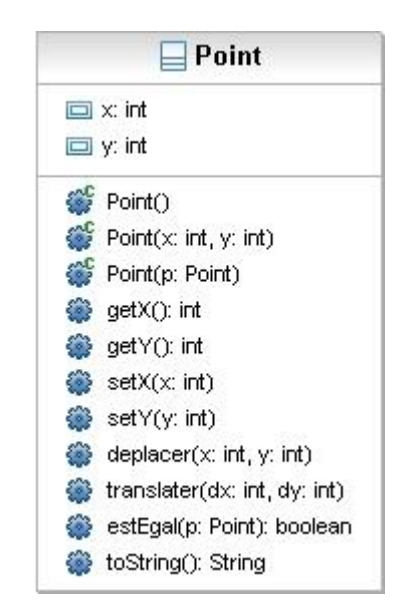

#### Définir une classe

```
//code de la class Point
public class Point{
   int x;
    int y;
   Point() {
        x = 0;
        y = 0;}
}
//Dans une autre classe
//Point p = new Point();
\frac{1}{p}.x=p.y+1 est possible
```
//code de la class Point avec restriction de la visibilité public class Point{ **private** int x; **private** int y; Point() { this. $x = 0$ ; this. $y = 0$ ; } } //Dans une autre classe //Point  $p = new Point()$ ; //p.x=p.y+1 est impossible

#### Accessibilité aux membres d'un objet

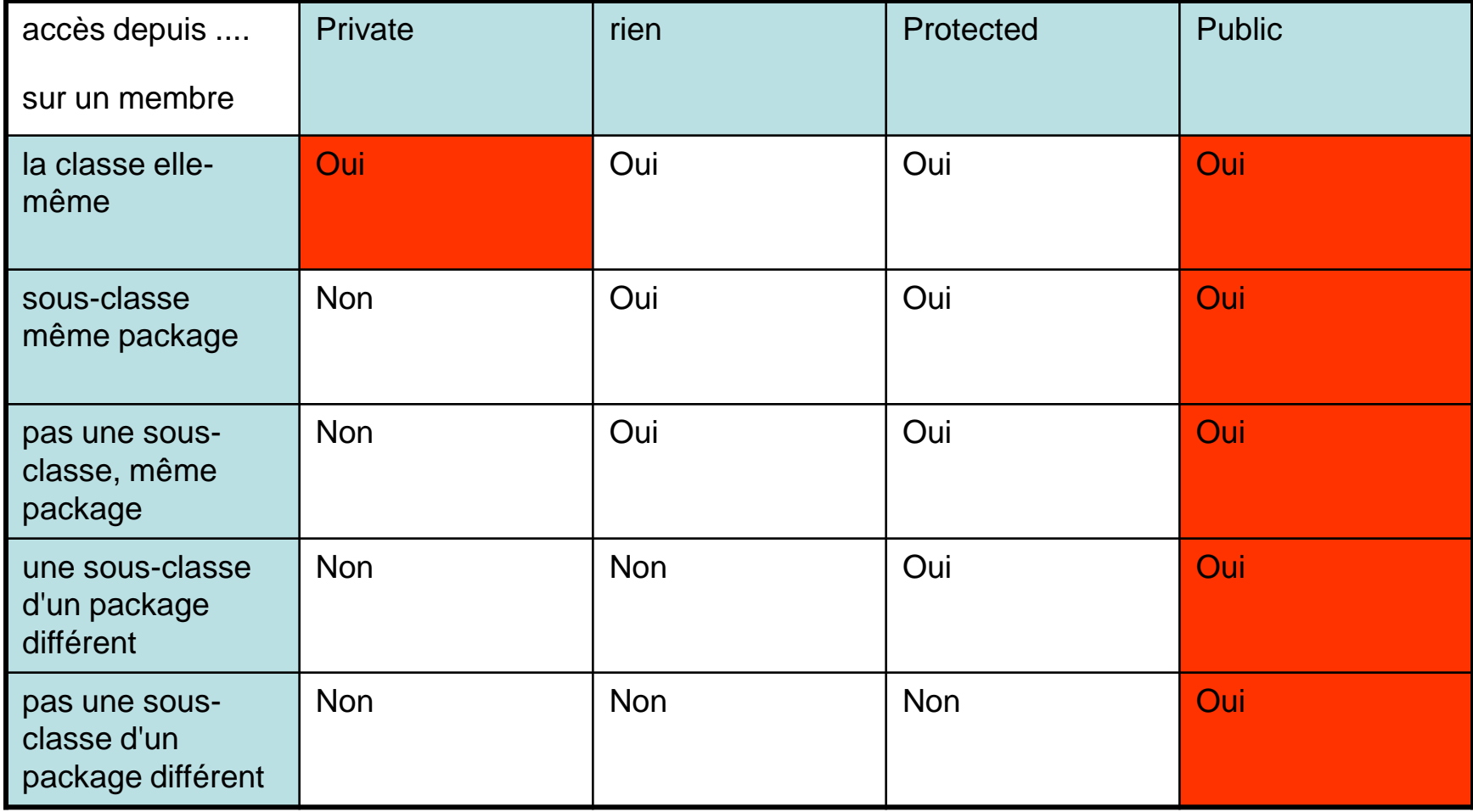

#### Accessibilité aux membres d'un objet

- Pour l'algorithmique toutes nos variables d'instances seront private (-)
- Nous utiliserons des méthodes public (+) pour les manipuler.

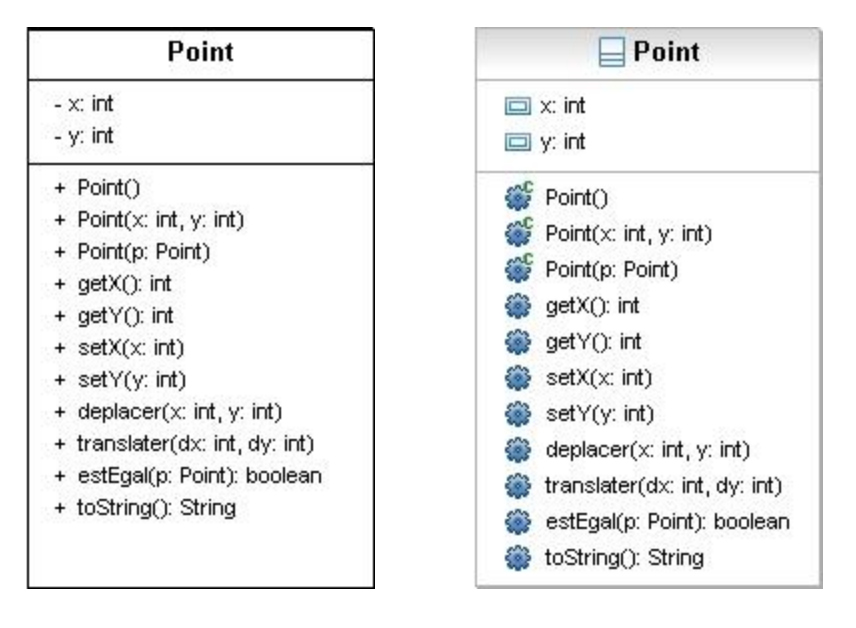

Diagramme de classe UML1

Diagramme de classe UML2

## Accessibilité aux membres d'un objet

**this** : permet de désigner l'objet dans lequel on se trouve.

Nous l'utiliserons systématiquement pour accéder aux variables d'instance

//code de la class Point plus mieux public class Point{ private int **x**; private int **y**; Point() { **this.x** =  $0$ ; **this.y** =  $0$ ; } }

#### Constructeur

}

Des méthodes particulières de même nom que la classe qui ne retourne rien (même pas void)

Un mécanisme d'instanciation qui instancie les variables d'instance (« les initialisent »).

Sur notre exemple le point est créé en zéro (x=0) zéro (y=0)

//code de la class Point

public class Point{ private int **x**; private int **y**; Point() { **this.x = 0; this.y = 0;** }

## Surcharge

}

Permet de définir plusieurs méthodes de même nom différentiées par leurs arguments (nombre, type et position)

Ici le constructeur est surchargé deux fois.

```
public class Point{
     private int x;
     private int y;
    public Point() {
             this.x = 0;
             this.y = 0;
     }
     public Point(int x, int y) {
             this.x = x;
             this.y = y;
     }
     public Point(Point p) {
             this.x = p.x;
             this.y = p.y;
     }
```
#### surcharge

void maMethode() //Ok int maMethode() //pas Ok type de retour non pris en compte

int maMethode(int a) //Ok int maMethode(int a, int b) //Ok int maMethode(double a, int b) //Ok Int ma Mathode(int a, double b) //Ok

Les méthodes fixent le comportement, elles permettent d'obtenir ou de modifier l'état d'un objet.

Ce n'est qu'une convention mais pour accéder aux variable d'instance, surtout si elles sont privées, l'on défini des « getters » ans « setters ».

Rem: Sous eclipse vous pourrez les faire générer.

```
public int getX() {
          return this.x;
    }
   public int getY() {
          return this.y;
    }
   public void setX(int x) {
          this.x = x;
    }
    public void setY(int y) {
          this.y = y;
    }
```
Nous allons réécrire notre en réutilisant au maximum nos propres méthodes.

Un constructeur peut faire appel à un autre constructeur en utilisant **this**(pramètres).

Une méthode peut faire appel à une autre méthode de la classe par son nom. Pour prendre des bonnes habitudes nous utiliserons **this.**nom(paramètres)

• Nous avons un constructeur « plus généralise » que les autres, nous pouvons le réutiliser

```
public Point(int x, int y) {
      this.x = x;
      this.y = y;
  }
```
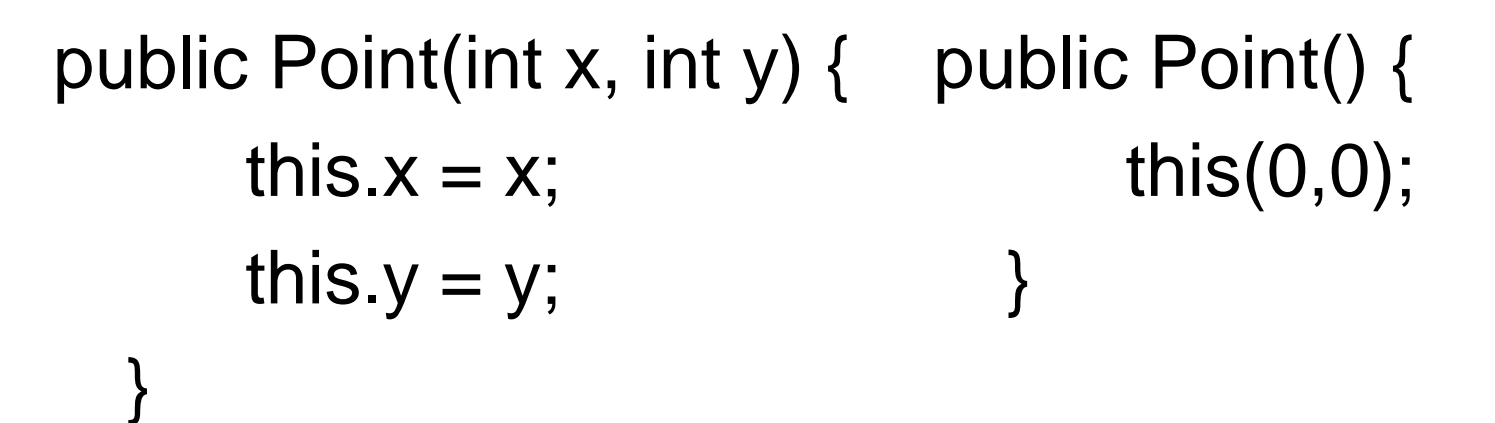

public Point(Point p) { this(p.x,p.y); }

Nous pouvons faire de même avec la translation, si nous disposons d'une translation en dx, dy; nous pouvons écrire une méthode (p*ublic void translater(int d)*) de translation sur la diagonale.

```
public void translater(int 
  dx, int dy)
  {
      this.x +=dx;
      this.y +=dy;
  }
```

```
public void translater(int 
  dx, int dy)
  {
      this.x +=dx;
      this.y +=dy;
  }
```
//translation sur la diagonale public void translater(int d) { this.translater(d,d); }

Les classes ont des instances les objets (ils sont créés dynamiquement).

Les objet sont créés en utilisant un des constructeurs de la classe Le mot clef est **new**

```
public class TestPoint() {
```
}

}

```
public static void main(String[] args) {
```
Point p //p est déclaré comme étant de type point

p = **new** Point(); //p est instancié grâce au constructeur par défaut

Point p2 = **new** Point(p); //déclaration est instanciation de p2 au même coordonnées que p

```
Point p3 = new Point(10,20); // déclaration de p3 en 10,20
Point p4 = new Point(10,20); //déclaration de p4 en 10,20
```
- Point p //p est déclaré comme étant de type point
- $p = new Point(); // p est$ instancié grâce au constructeur sans paramètre

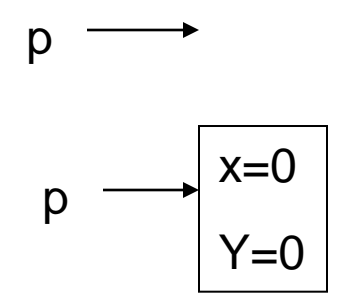

Point p  $p = new Point();$ 

Point  $p2$  = new Point(p);

Point  $p3$  = new Point(10,20);

Point  $p4 = new$ Point(10,20);

p3=p4 ?

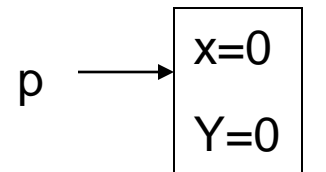

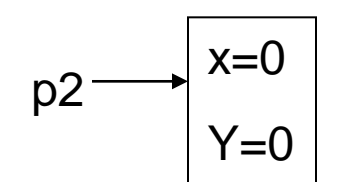

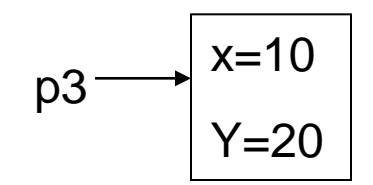

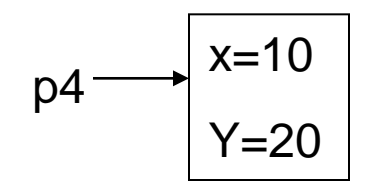

Point p  $p = new Point();$ 

Point  $p2$  = new Point(p);

Point  $p3$  = new Point(10,20);

Point  $p4 = new$ Point(10,20);

p3=p4 !

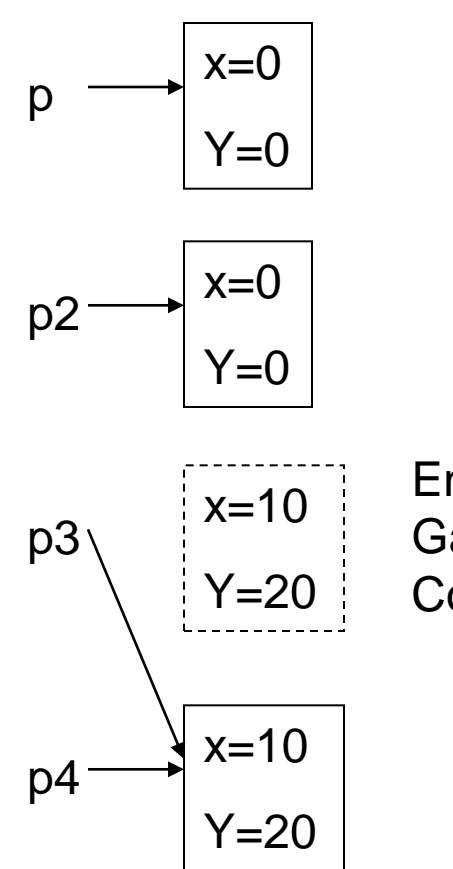

En java **Garbadge Collector** 

p.tanslater(10); p2.translater(1,2); p3.translater(1,1); p4.translater(1);

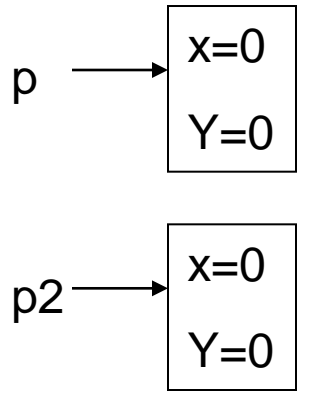

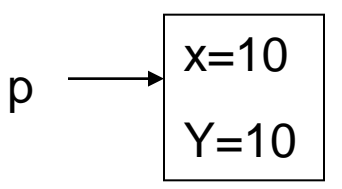

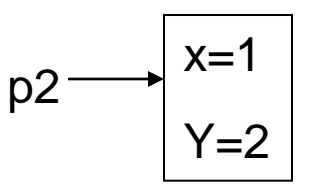

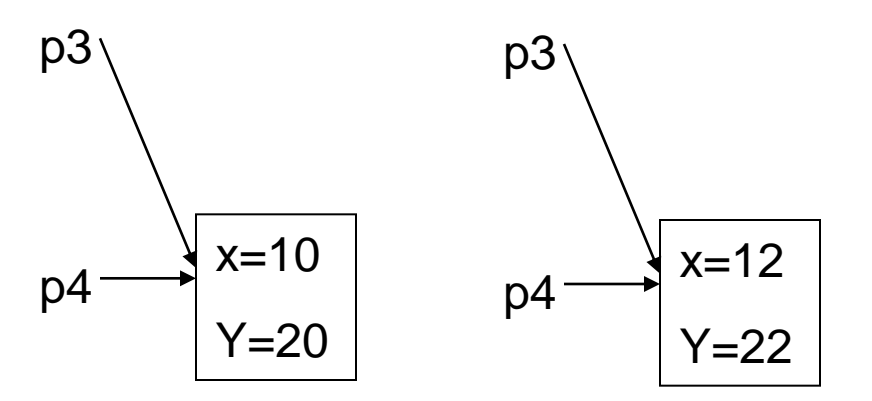

# Objets - null

Null est la valeur par défaut de la référence et permet de la libèrer.

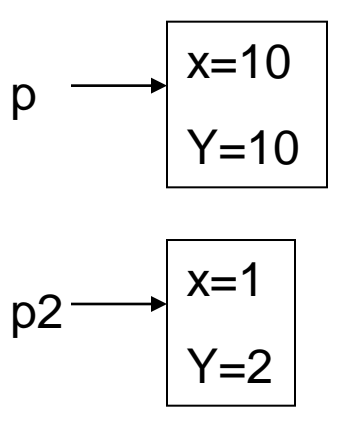

p3=**null**;

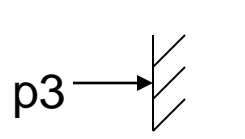

p3 ne référence plus rien

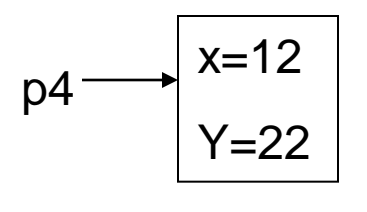

Point p5; //p5==null

# Objets - égalité

Point  $p5 = new Point()$ ; Point  $p6$  = new Point();

P6==p5 ? Non

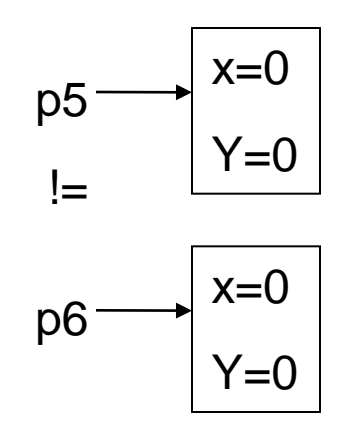

#### Exercice classe Cercle

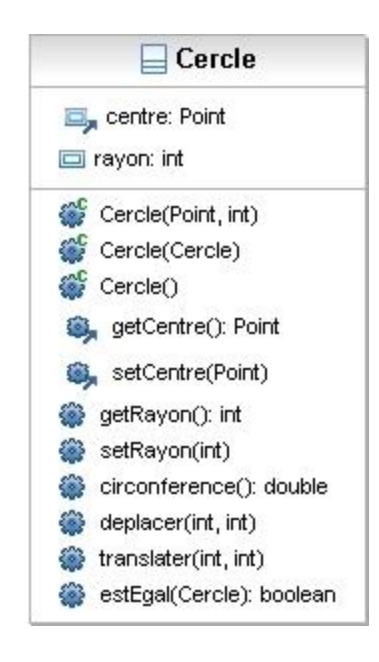

#### Exercice classe Cercle

}

} }

```
package cm;
```

```
public class Cercle {
private Point centre;
private int rayon;
```

```
public Cercle(Point centre, int rayon) {
this.centre = centre;
this.rayon = rayon;
}
```

```
public Cercle(Cercle c)
{
this(new Point(c.centre), c.rayon);
}
```

```
public Cercle()
{
this(new Point(),0);
}
```

```
public Point getCentre() {
return centre;
}
```

```
public void setCentre(Point centre) {
this.centre = centre;
}
```

```
public int getRayon() {
return rayon;
}
```

```
public void setRayon(int rayon) {
this.rayon = rayon;
}
```

```
public double circonference()
{
return 2*Math.PI*this.rayon;
}
```

```
public void deplacer(int x, int y)
{
this.centre.deplacer(x, y);
}
```

```
public void translater(int dx, int dy)
{
this.centre.translater(dx, dy);
```
**public boolean estEgal(Cercle c)** { **return this.rayon == c.rayon && this.centre.estEgal(c.centre);**

#### Exercice classe Quadrilatère

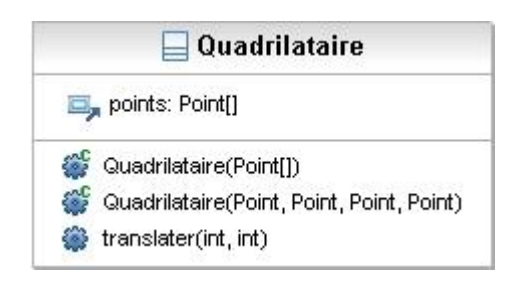

#### Exercice classe Quadrilatère

**package cm;**

}

```
public class Quadrilataire {
private Point[] points;
public Quadrilataire(Point[] points) {
this.points = new Point[points.length];
for (int i =0; i < points.length; i++)
{
this.points[i]=new Point(points[i]);
}
}
public Quadrilataire(Point p1, Point p2, Point p3, Point p4)
{
this.points= new Point[4];
this.points[0]=new Point(p1);
this.points[1]=new Point(p2);
this.points[2]=new Point(p3);
this.points[3]=new Point(p4);
}
public void translater(int dx, int dy)
{
for (int i=0; i < this.points.length; i++)
this.points[i].translater(dx, dy);
}
```
## Reste à voir

- Lors du cours de programmation nous compléterons par :
	- L'héritage : un moyen de factoriser du code
	- Le polymorphisme : un changement de type à l'exécution
	- Les variable et méthodes de classe
	- La généricité : la possibilité de passer un type en paramètre
	- …
	- Swing